### Introduction to Data Management CSE 344

Lecture 4: Joins and Aggregates

CSE 344 - Fall 2016 1 1

### Announcements

- HW1 is due tonight at 11pm
- WQ2 is out
- HW2 is out
	- Write queries using real-world dataset
	- Due in 1 week
- Sections tomorrow
	- Please go to your assigned sections

# **Today**

- Inner joins (6.2)
- Outer joins (6.3.8)
- Aggregations  $(6.4.3 6.4.6)$
- Examples, examples, examples…

# Our SQL Toolchest

- Selection
- Projection
- Ordering and distinct
- Inner Join
- Outer Join

Product(pname, price, category, manufacturer) Company(cname, country)

-- manufacturer is foreign key to Company

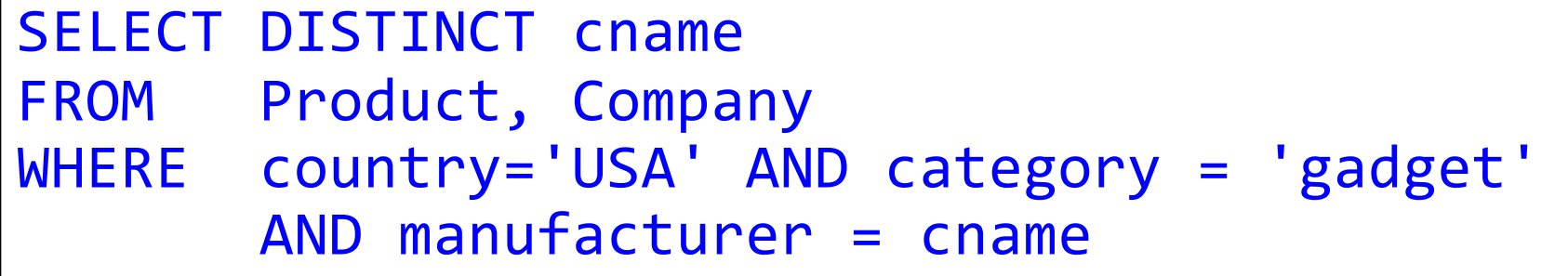

SELECT DISTINCT cname FROM Product, Company WHERE country='USA' AND category = 'gadget' AND manufacturer = cname

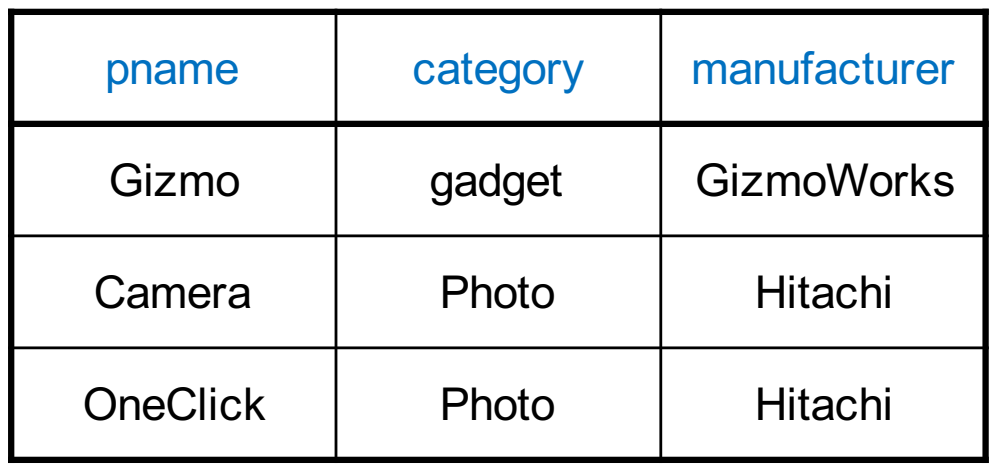

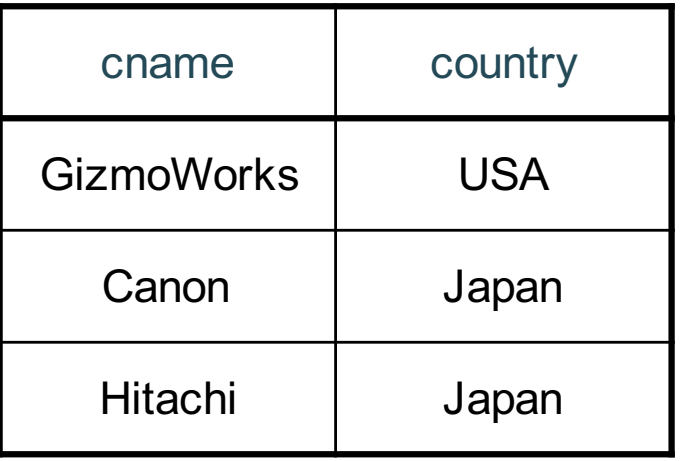

SELECT DISTINCT cname FROM Product, Company WHERE country='USA' AND category = 'gadget' AND manufacturer = cname

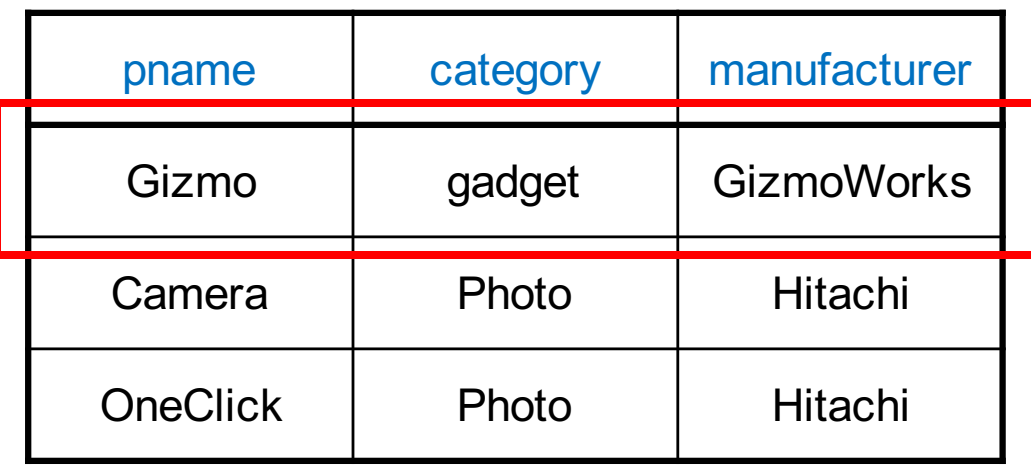

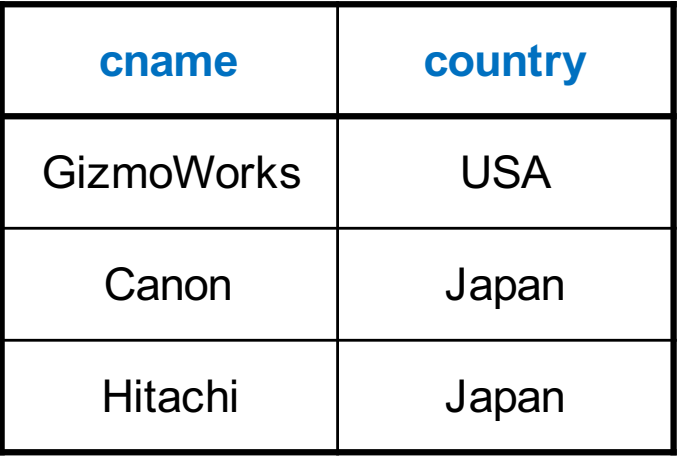

SELECT DISTINCT cname FROM Product, Company WHERE country='USA' AND category = 'gadget' AND manufacturer = cname

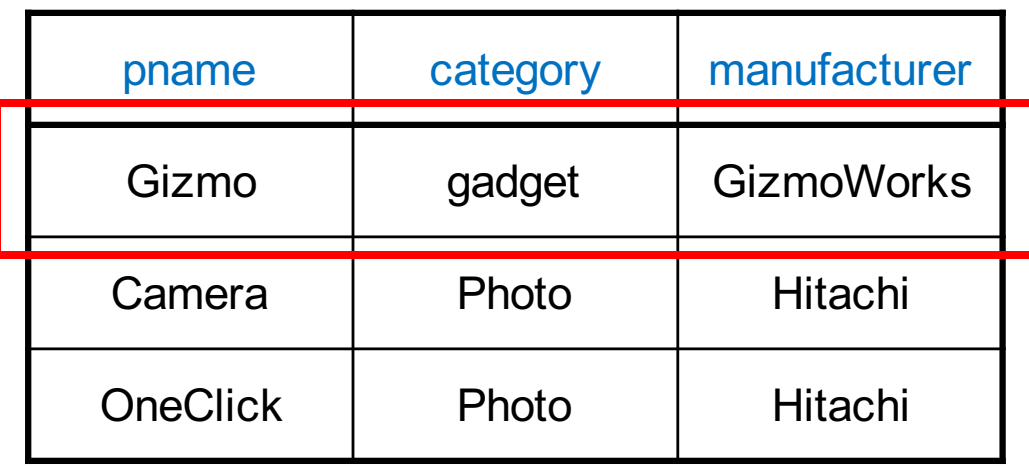

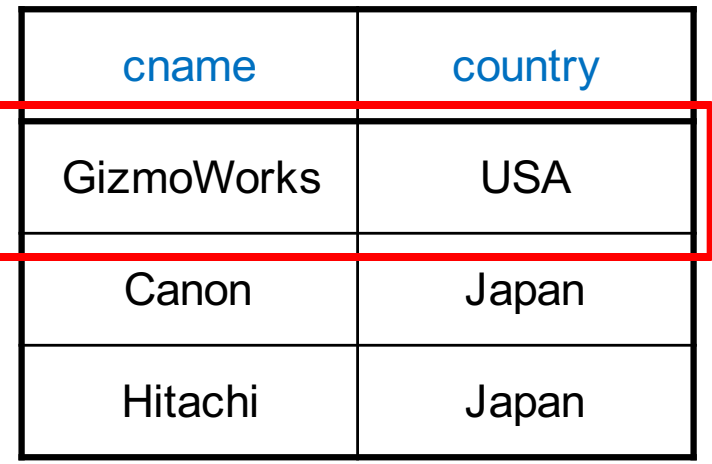

SELECT DISTINCT cname FROM Product, Company WHERE country='USA' AND category = 'gadget' AND manufacturer = cname

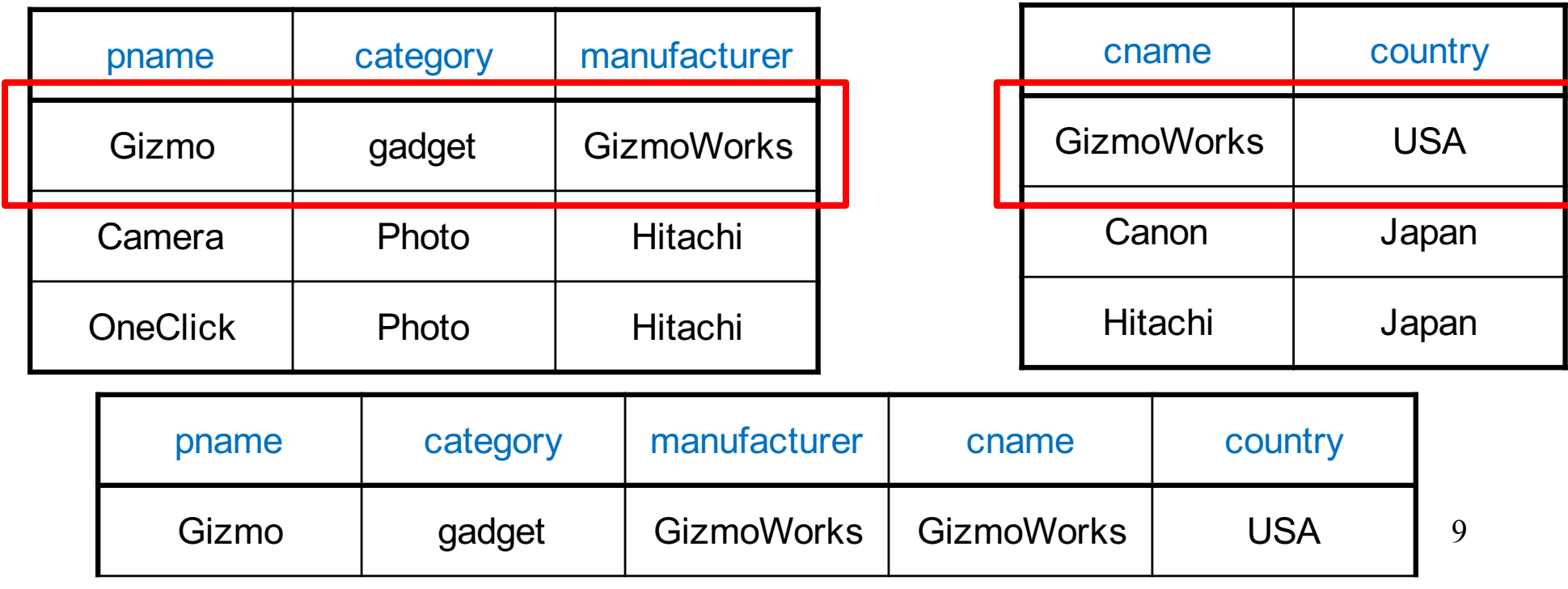

SELECT DISTINCT cname FROM Product, Company WHERE country='USA' AND category = 'gadget' AND manufacturer = cname

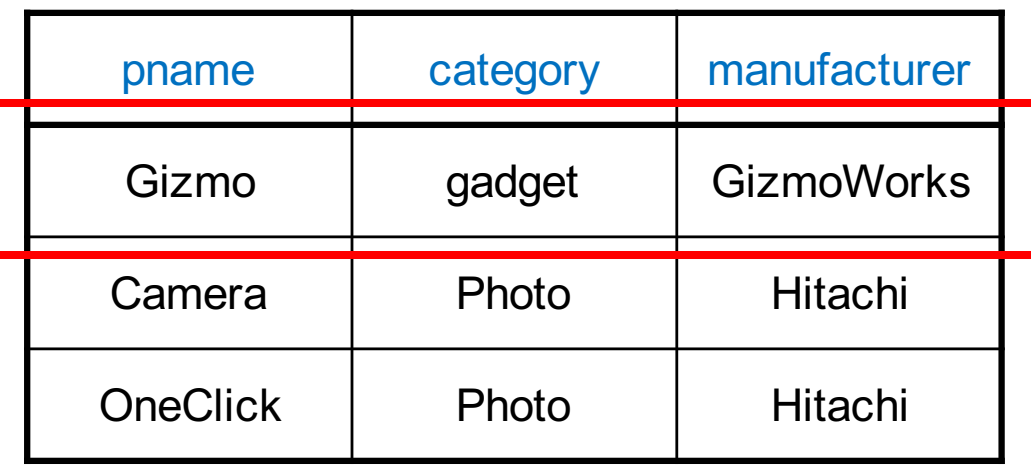

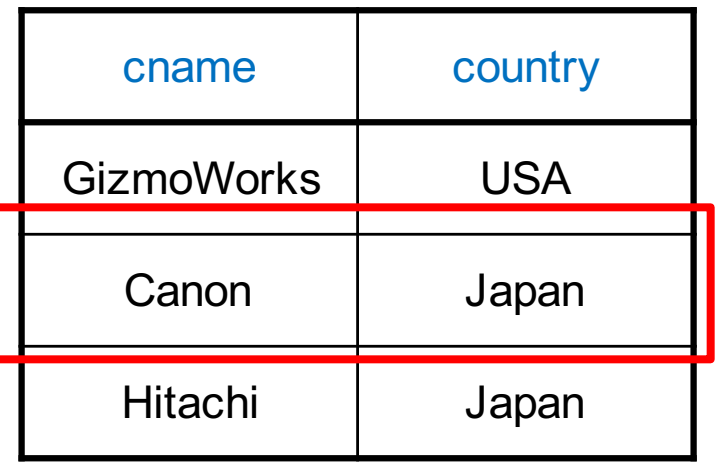

SELECT DISTINCT cname FROM Product, Company WHERE country='USA' AND category = 'gadget' AND manufacturer = cname

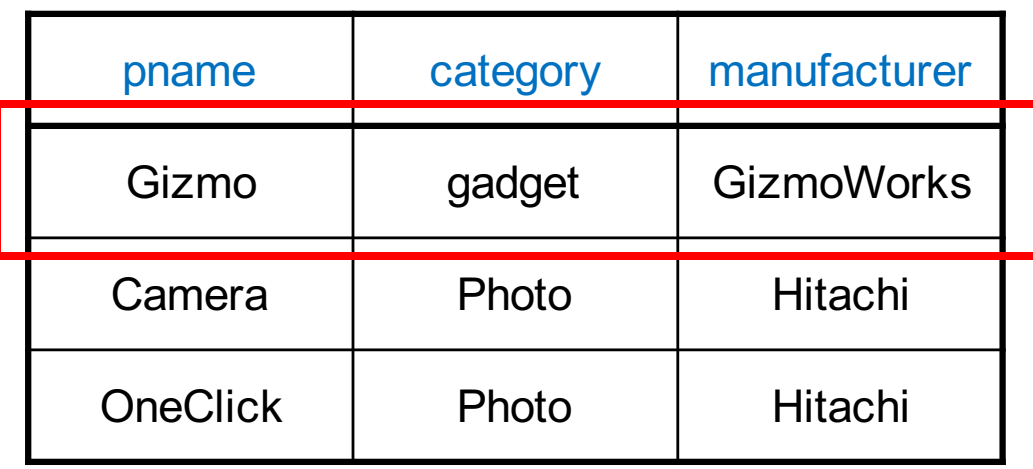

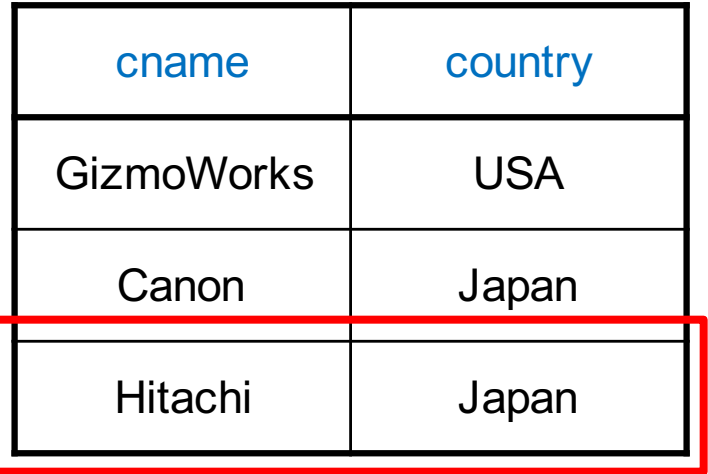

SELECT DISTINCT cname FROM Product, Company WHERE country='USA' AND category = 'gadget' AND manufacturer = cname

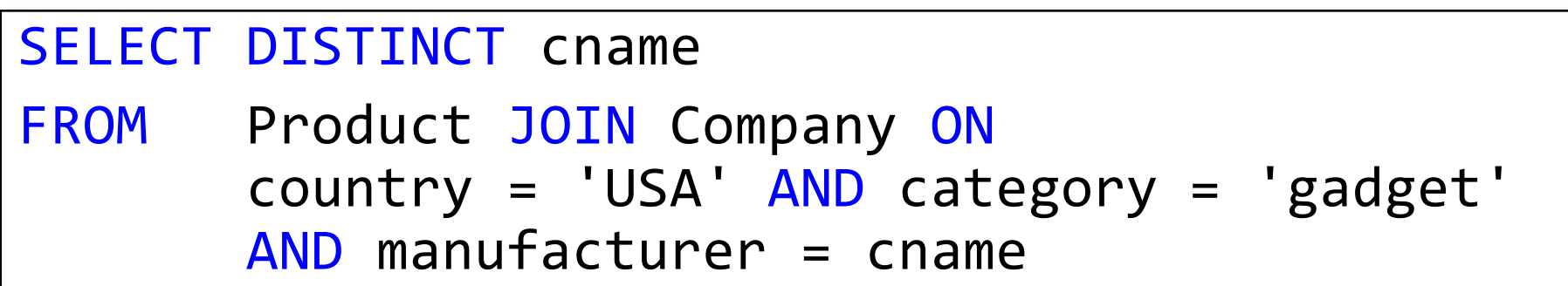

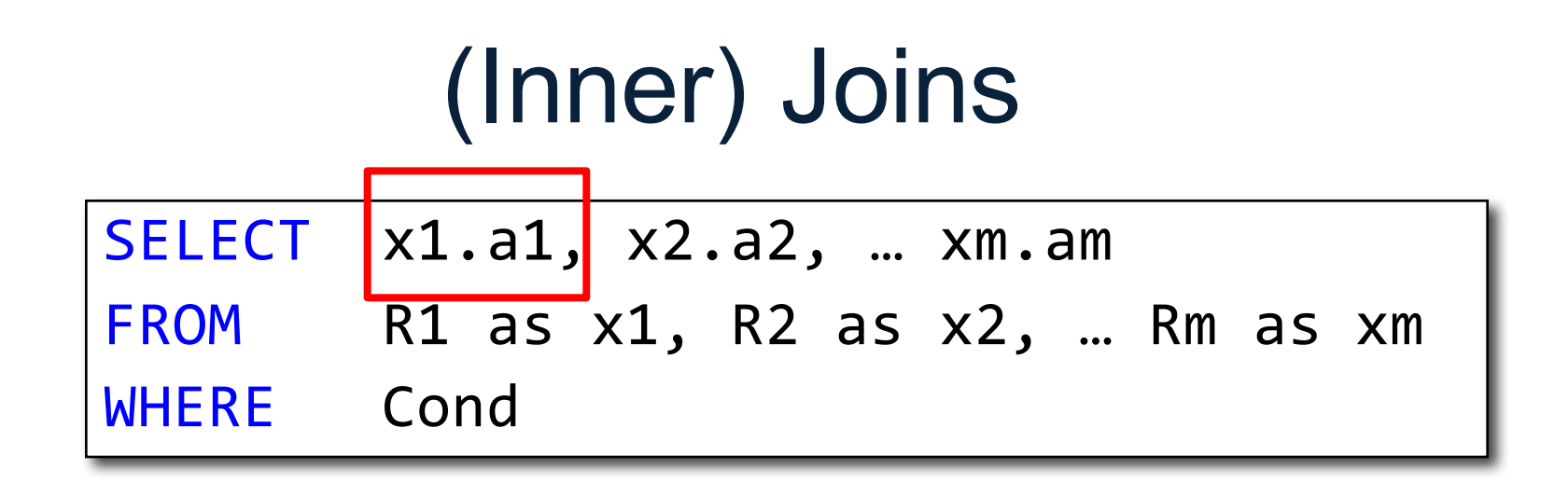

Nested loop semantics for x1 in R1: for x2 in R2: ... for xm in Rm: if Cond(x1, x2…): output(x1.a1, x2.a2, … xm.am)

## Self-Joins and Tuple Variables

- Find all companies that manufacture both products in the 'gadgets' and 'photo' category
- Joining Product with Company is insufficient: need to join Product, with Product, and with **Company**
- When a relation occurs twice in the FROM clause we call it a *self-join*
	- in that case we must use tuple variables (why?)

SELECT DISTINCT z.cname

FROM Product x, Product y, Company z

WHERE z.country = 'USA' AND x.category = 'gadget' AND y.category = 'photo' AND x.manufacturer = cname AND y.manufacturer = cname;

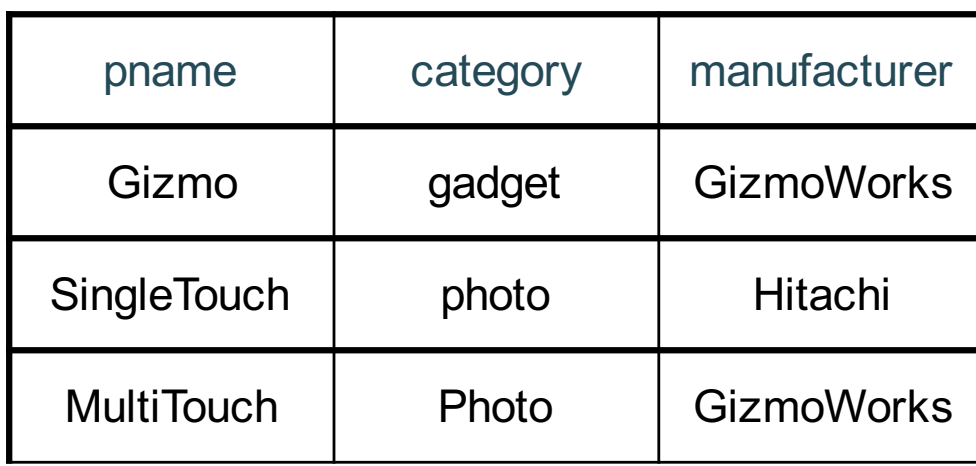

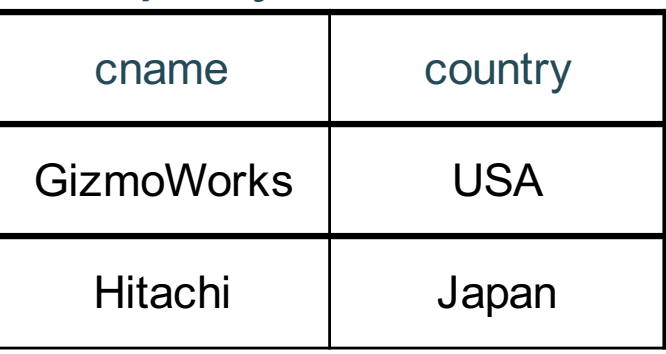

SELECT DISTINCT z.cname

FROM Product x, Product y, Company z

WHERE z.country = 'USA' AND x.category = 'gadget' AND y.category = 'photo' AND x.manufacturer = cname AND y.manufacturer = cname;

x

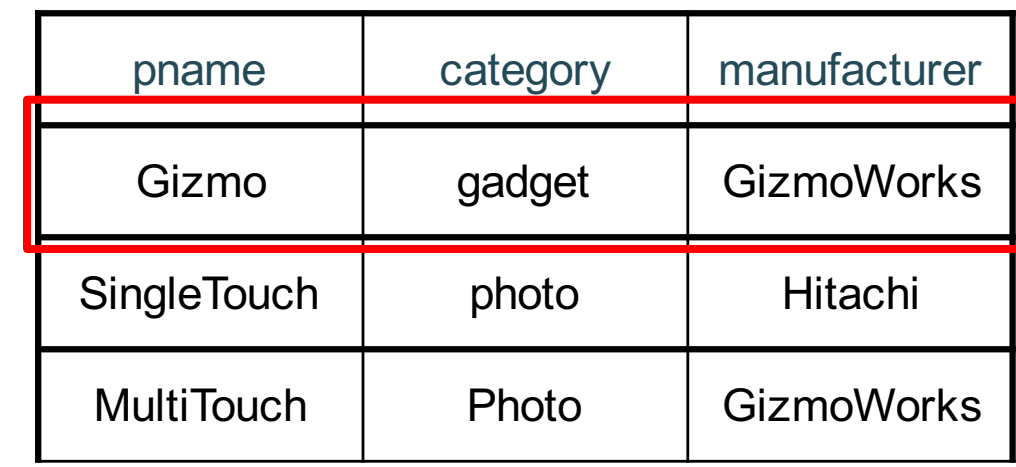

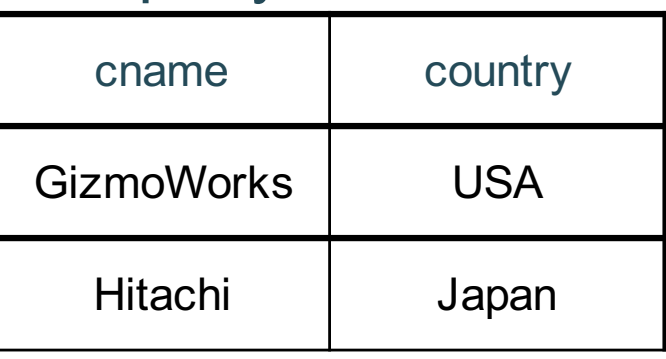

SELECT DISTINCT z.cname

FROM Product x, Product y, Company z

WHERE z.country = 'USA' AND x.category = 'gadget' AND y.category = 'photo' AND x.manufacturer = cname AND y.manufacturer = cname;

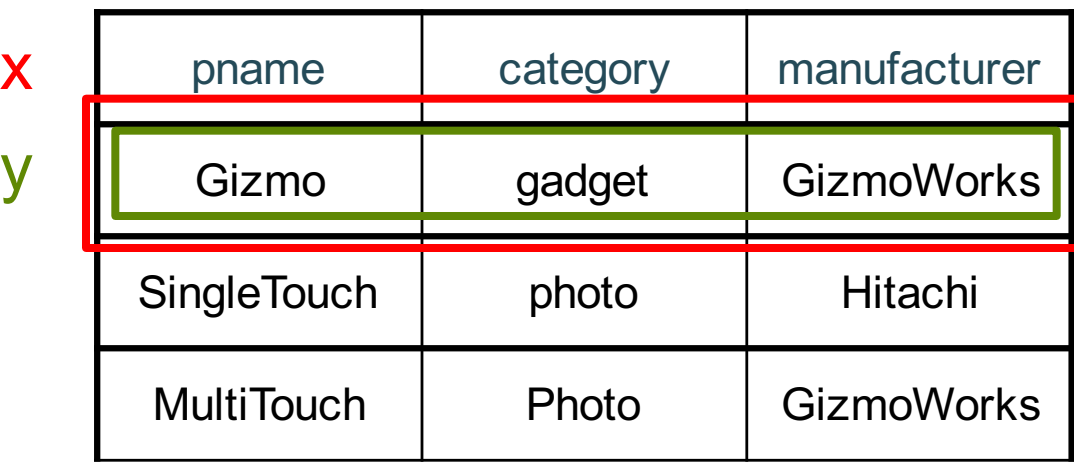

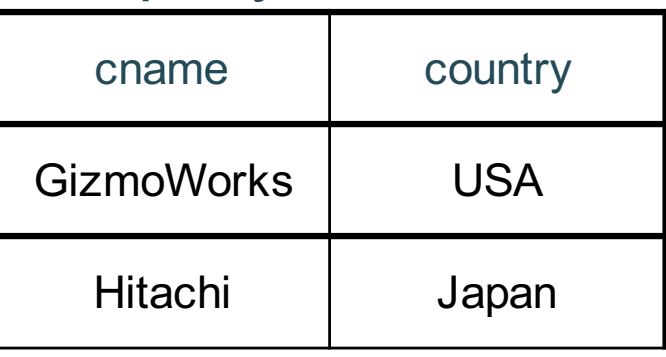

SELECT DISTINCT z.cname

FROM Product x, Product y, Company z

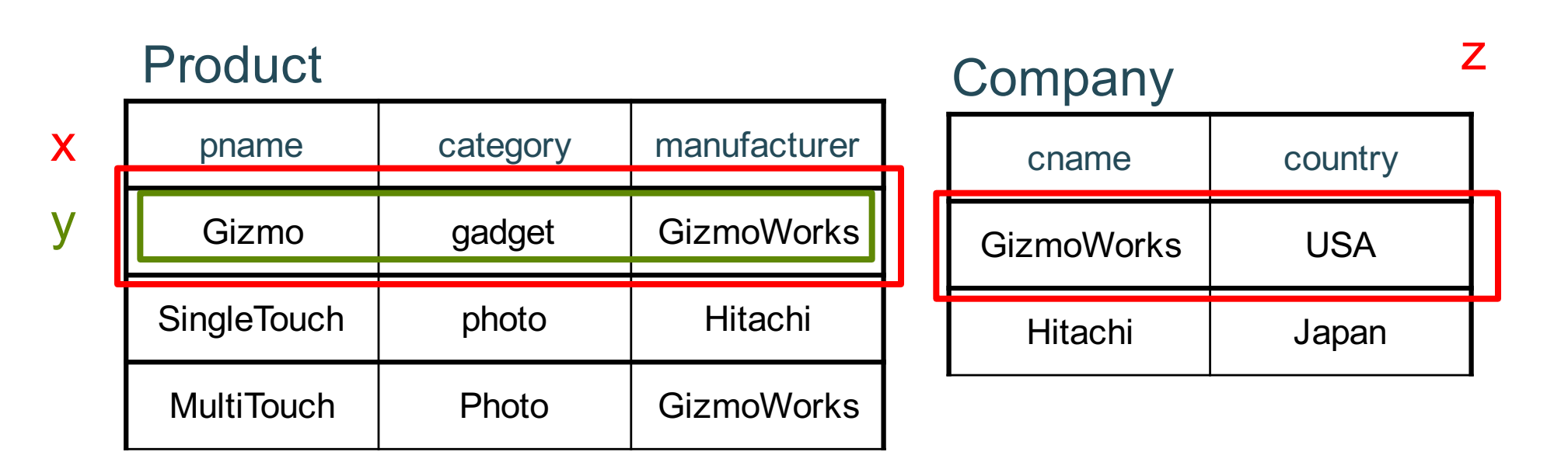

SELECT DISTINCT z.cname

FROM Product x, Product y, Company z

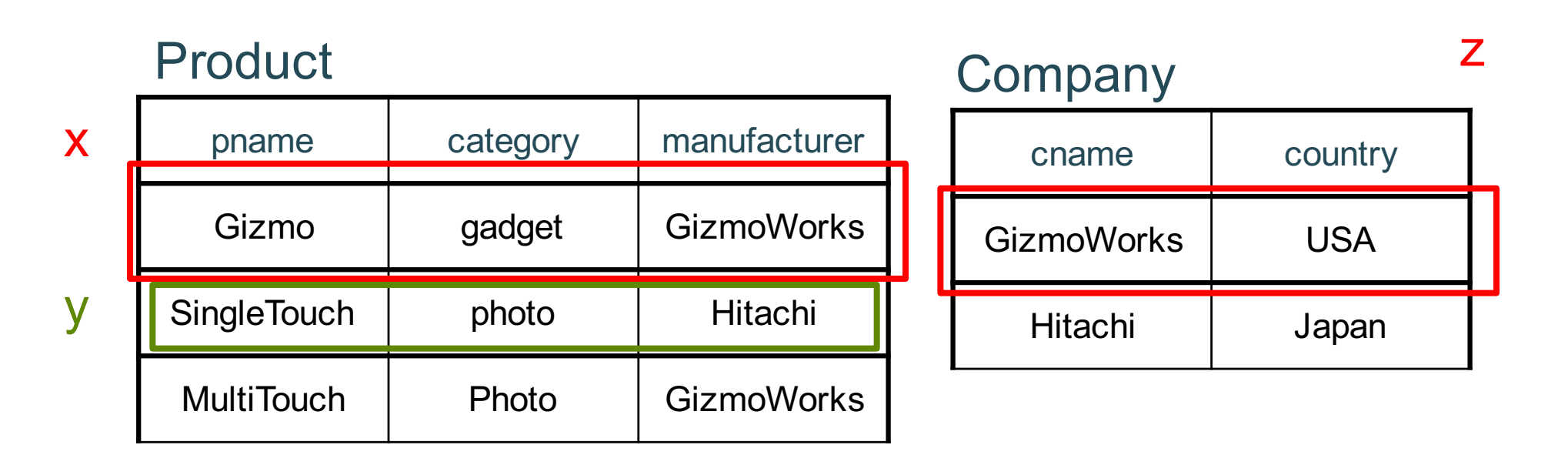

SELECT DISTINCT z.cname

FROM Product x, Product y, Company z

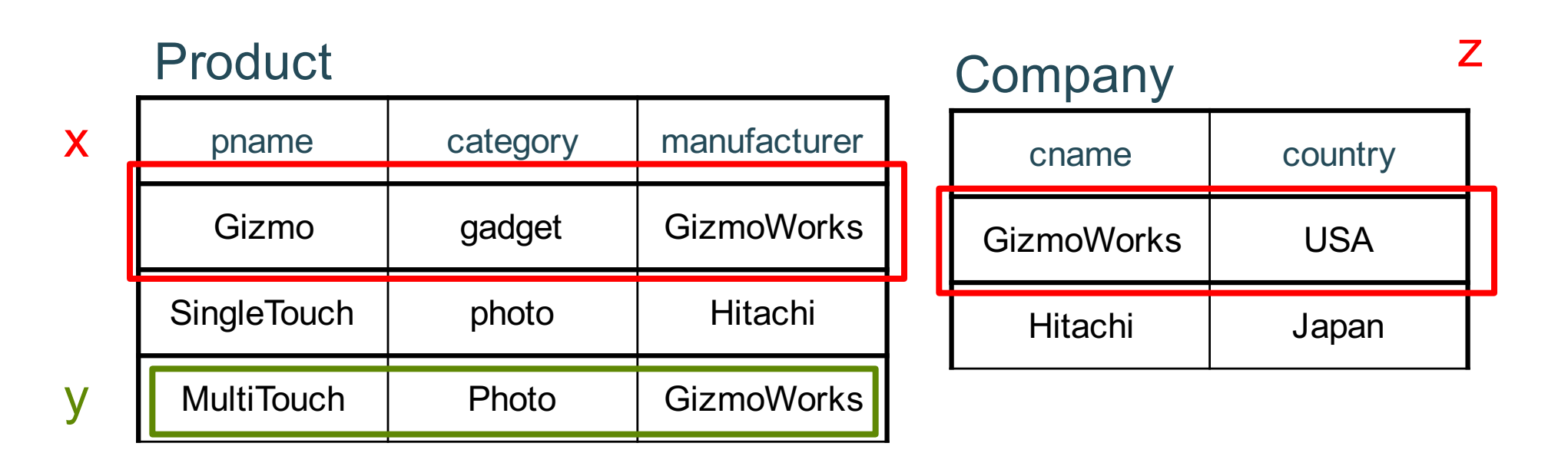

SELECT DISTINCT z.cname

FROM Product x, Product y, Company z

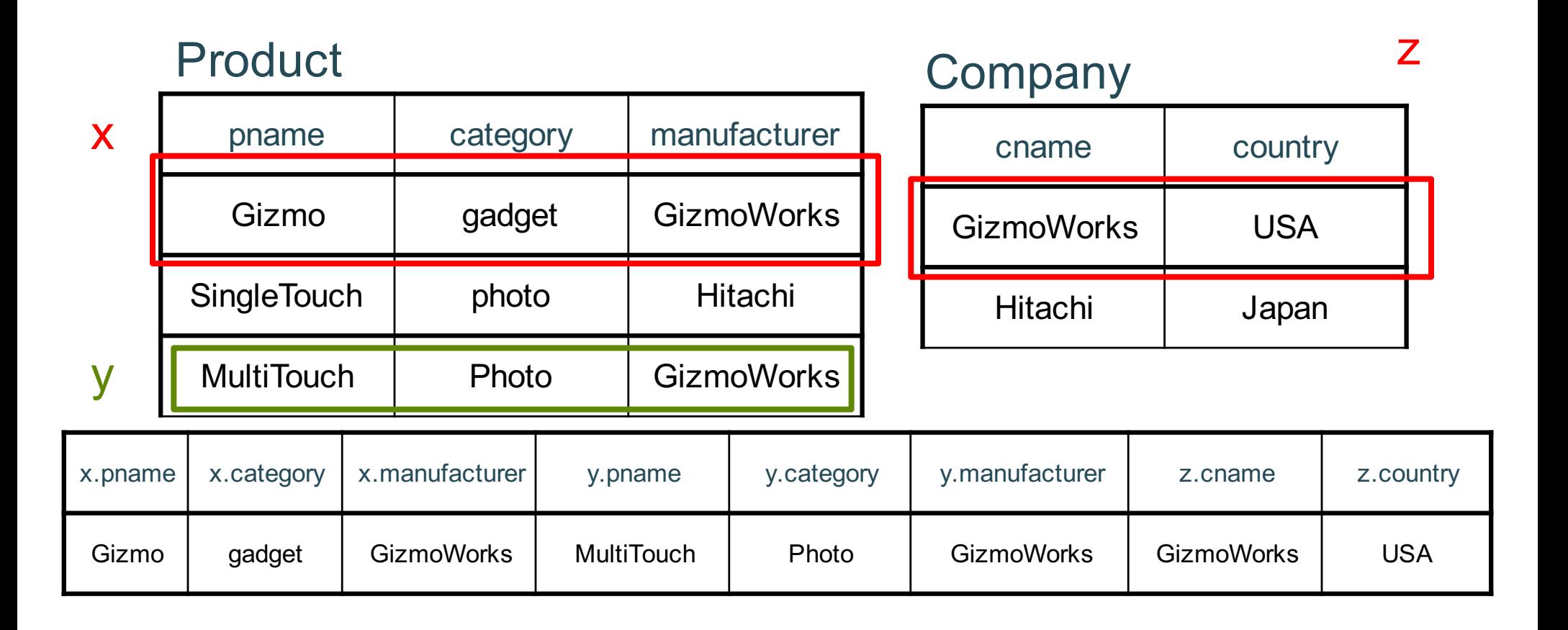

SELECT DISTINCT z.cname

FROM Product x, Product y, Company z

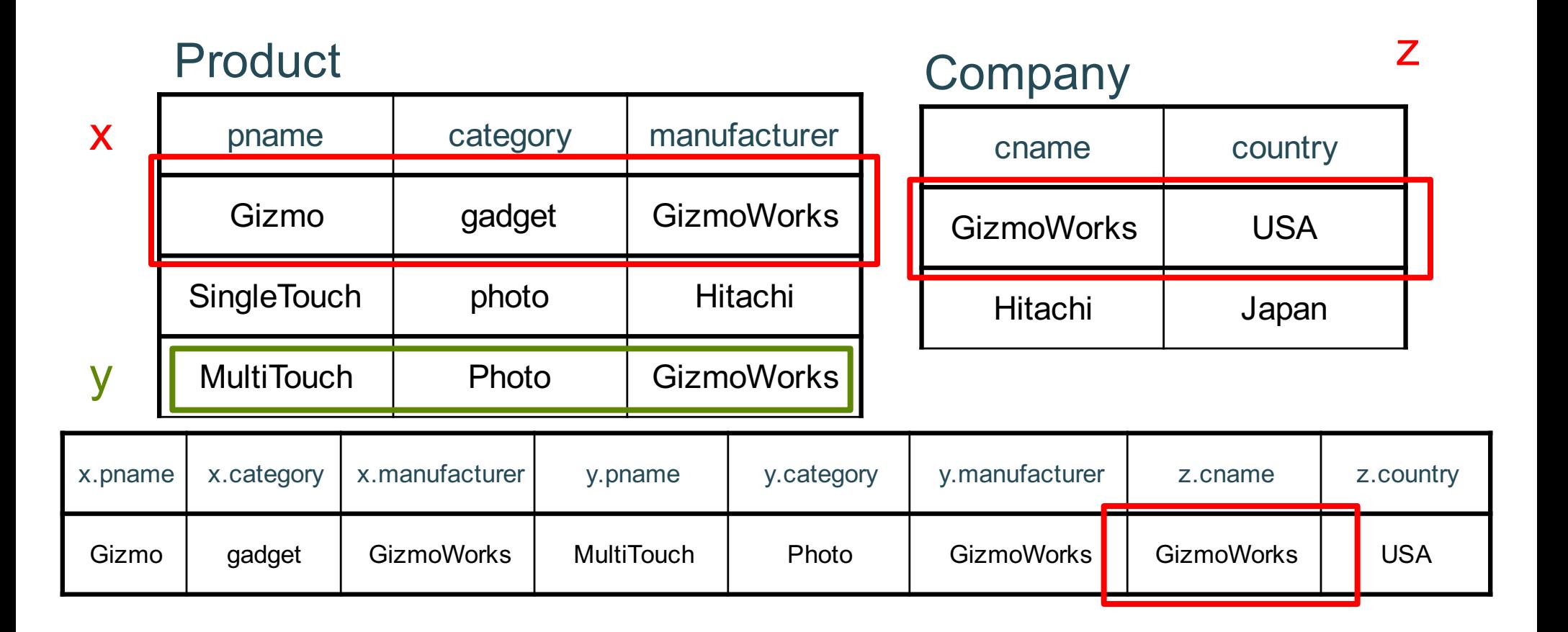

## Outer joins

Product(name, category) Purchase(prodName, store)

-- prodName is foreign key

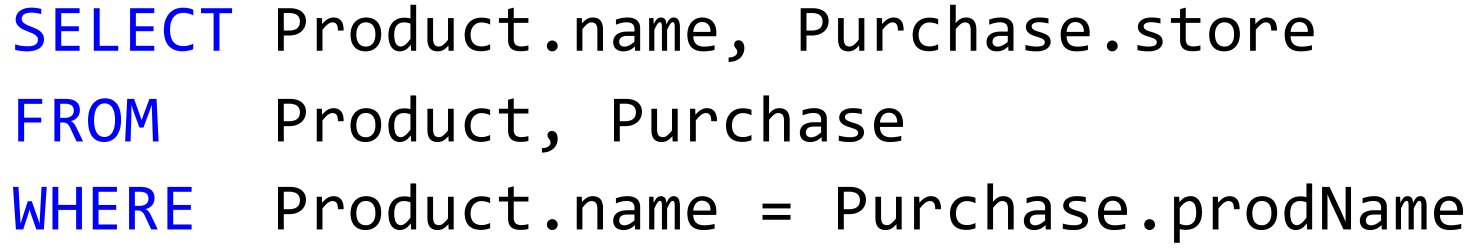

We want to include products that are never sold, but some are not listed! Why?

## Outer joins

Product(name, category) Purchase(prodName, store)

-- prodName is foreign key

SELECT Product.name, Purchase.store FROM Product LEFT OUTER JOIN Purchase ON Product.name = Purchase.prodName

### SELECT Product.name, Purchase.store FROM Product JOIN Purchase ON Product.name = Purchase.prodName

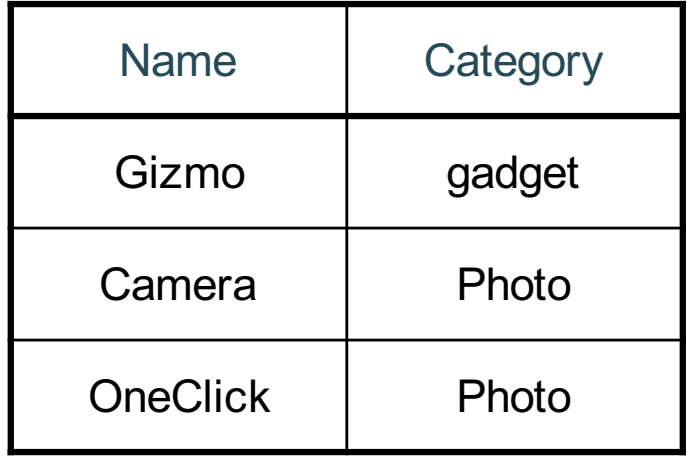

### Product Purchase

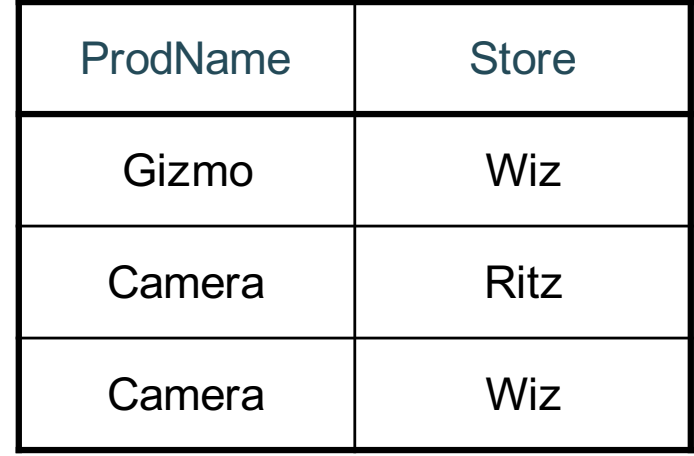

### SELECT Product.name, Purchase.store FROM Product JOIN Purchase ON Product.name = Purchase.prodName

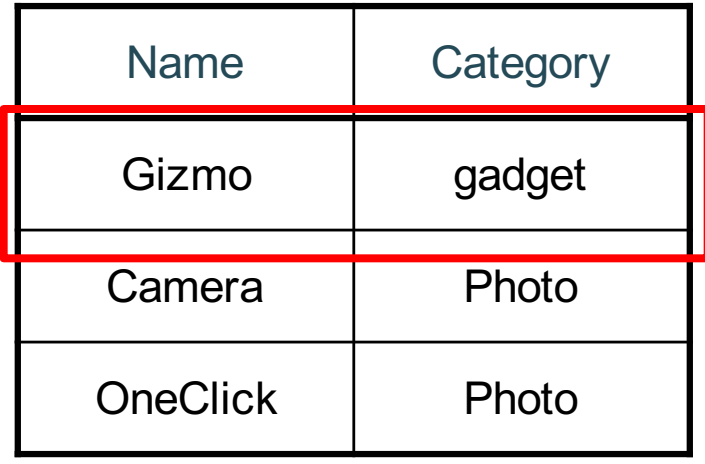

### Product Purchase

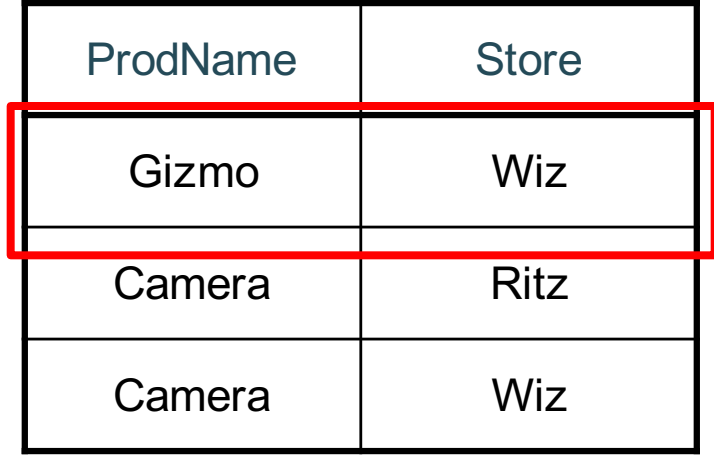

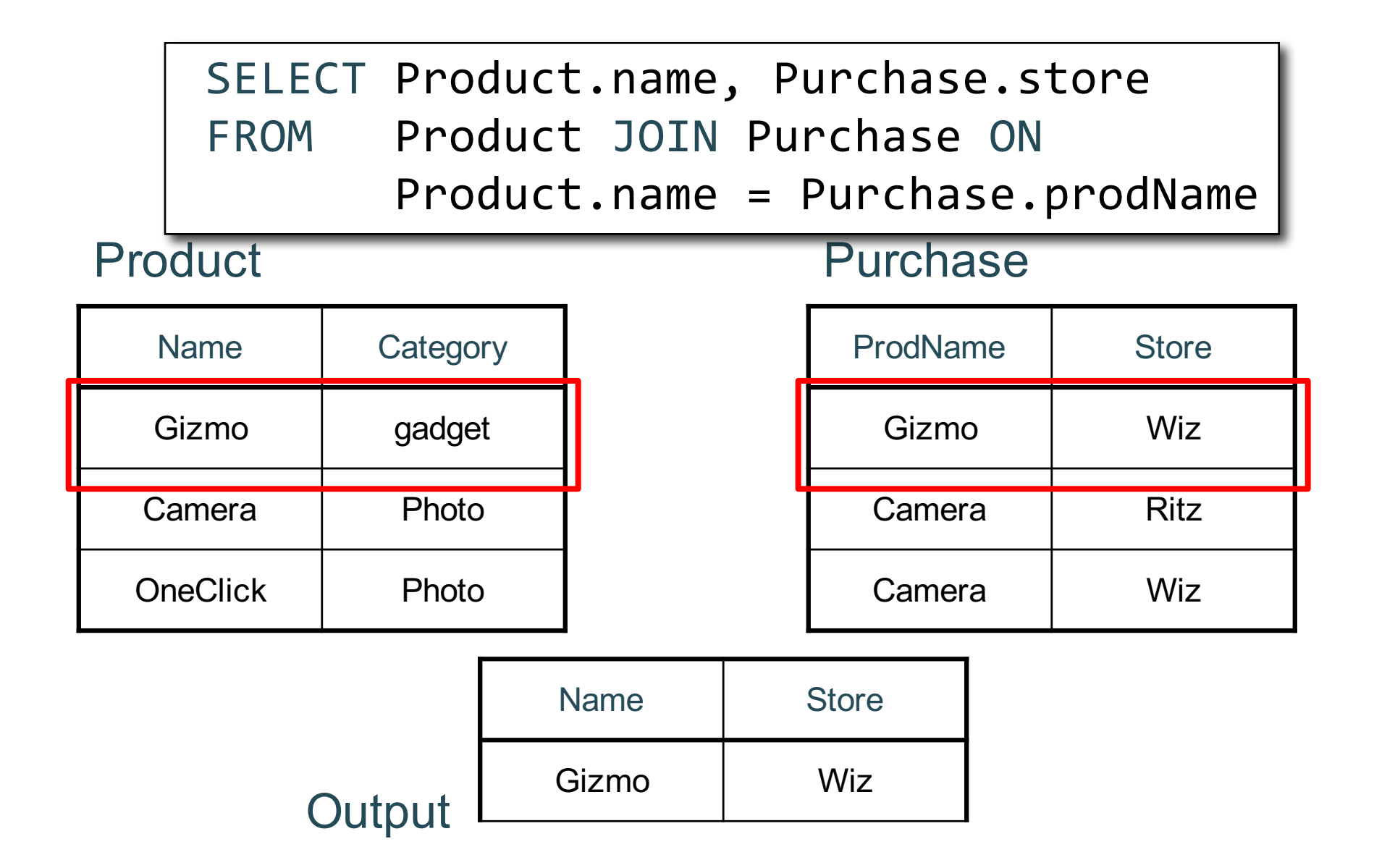

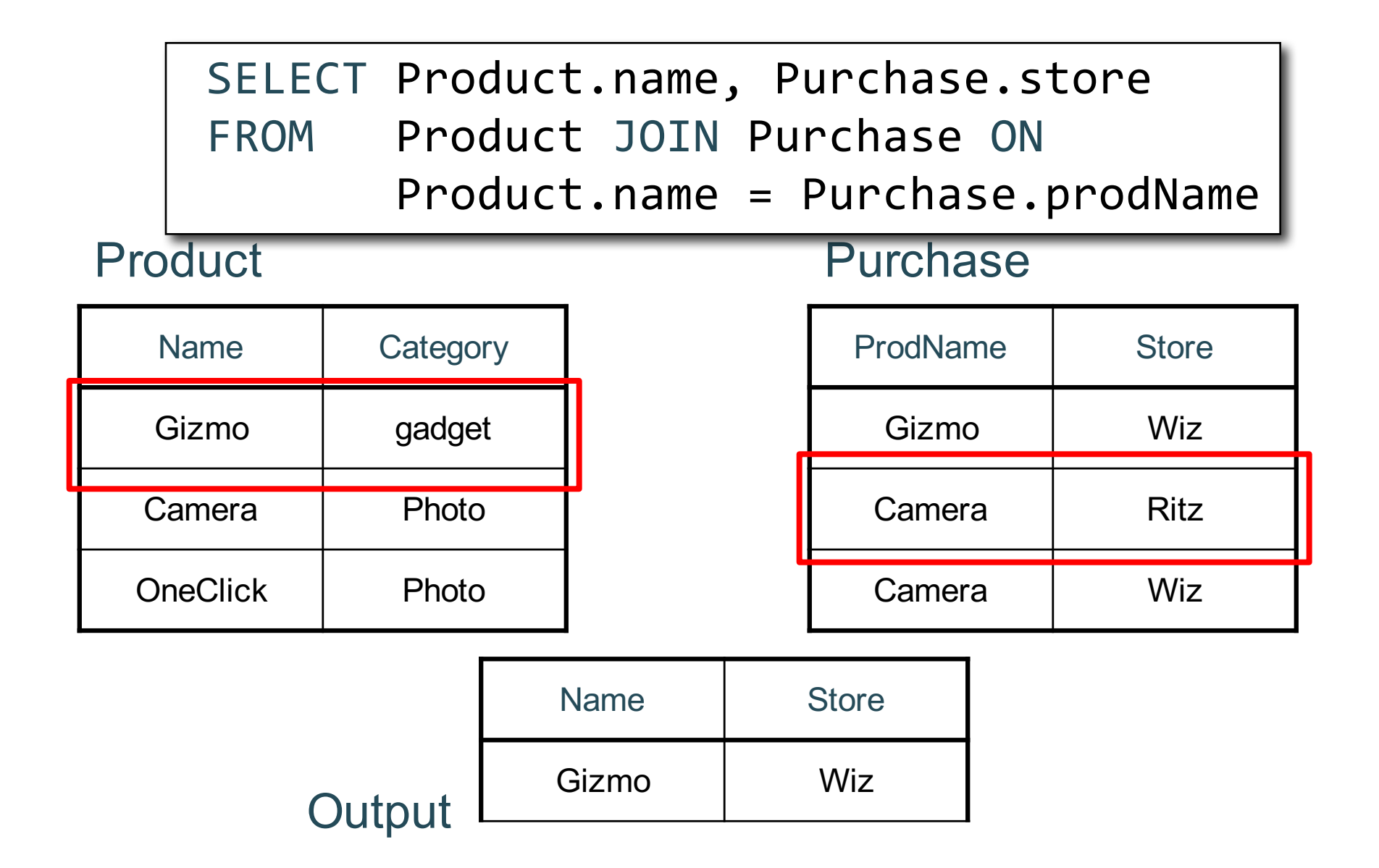

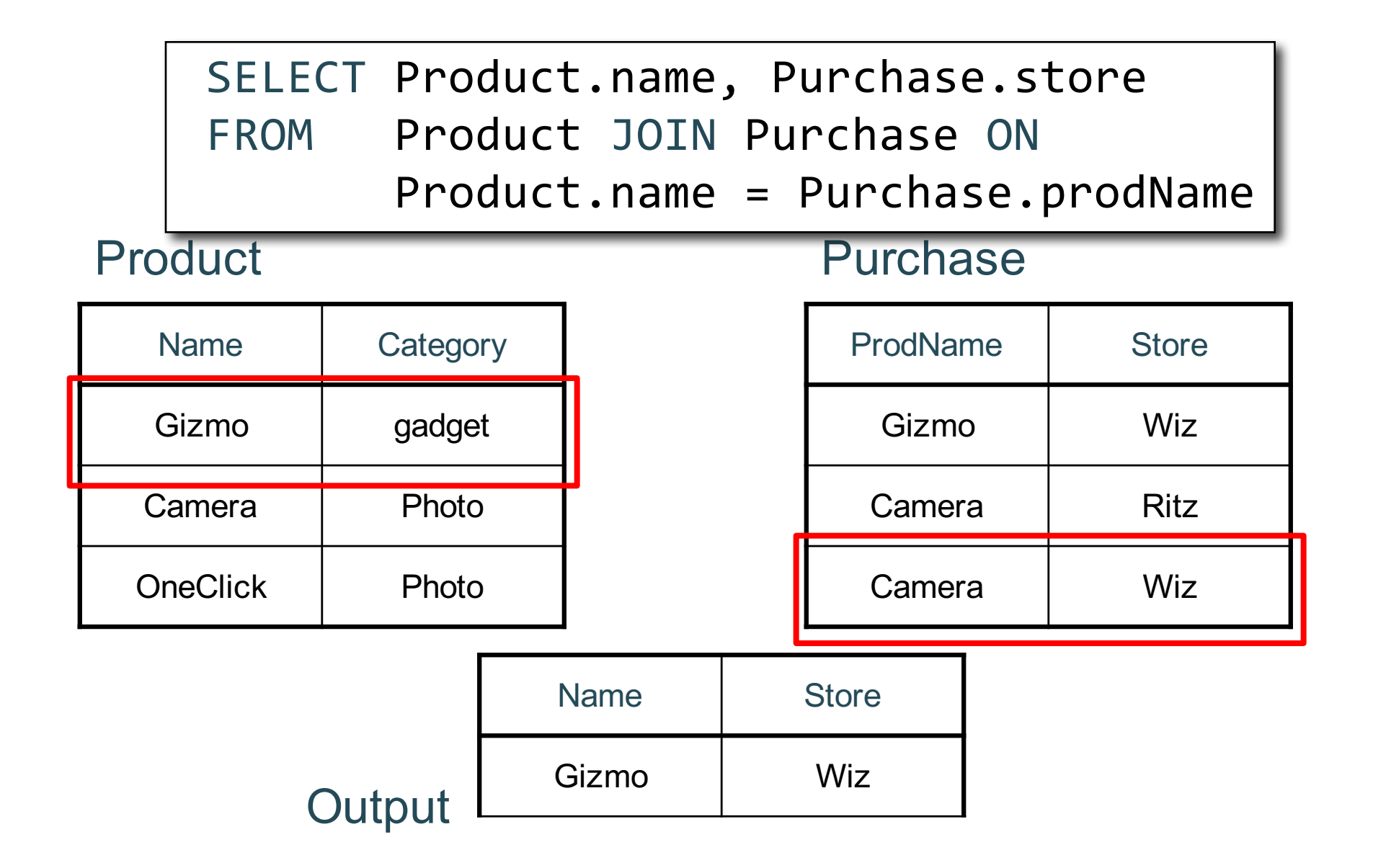

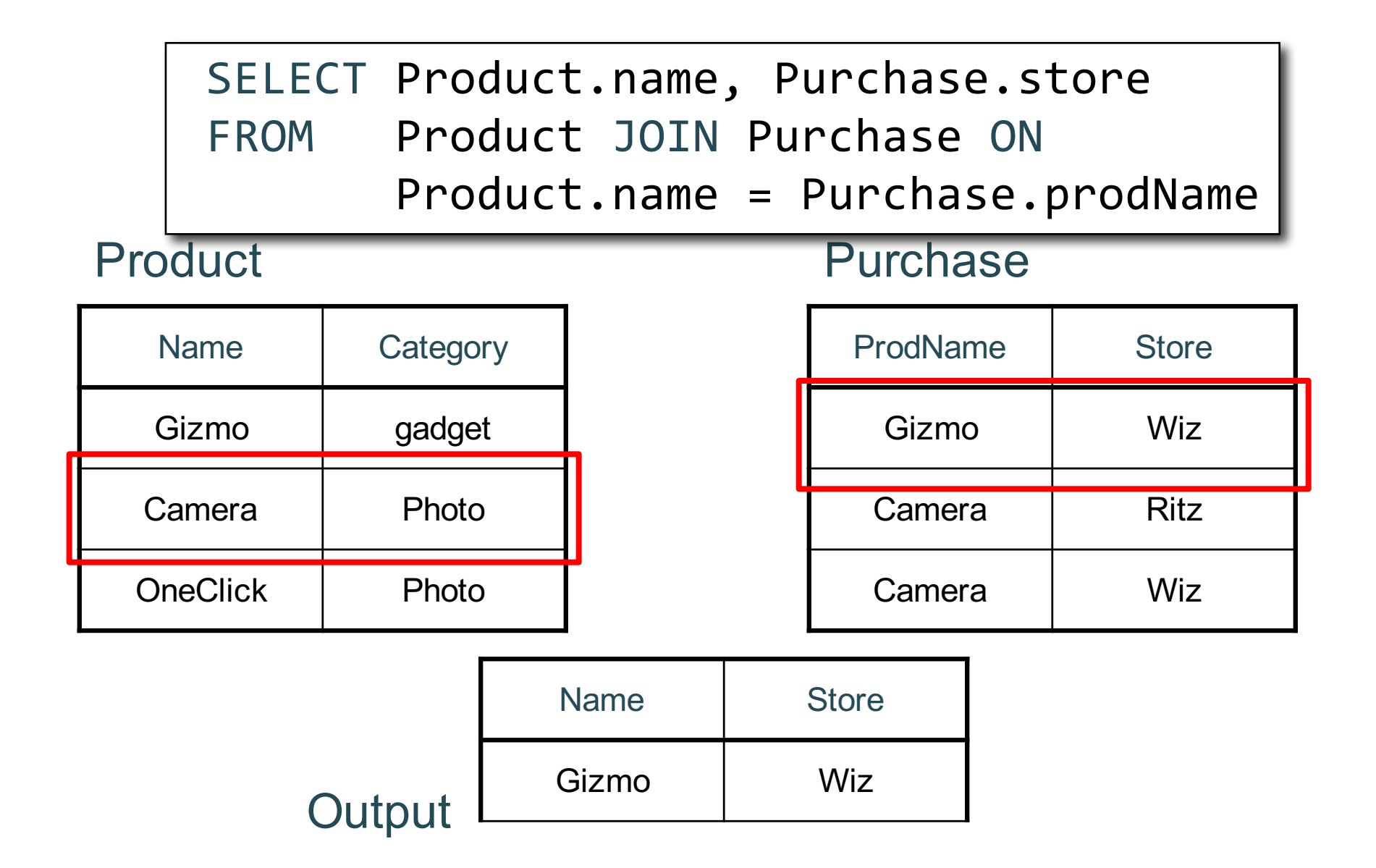

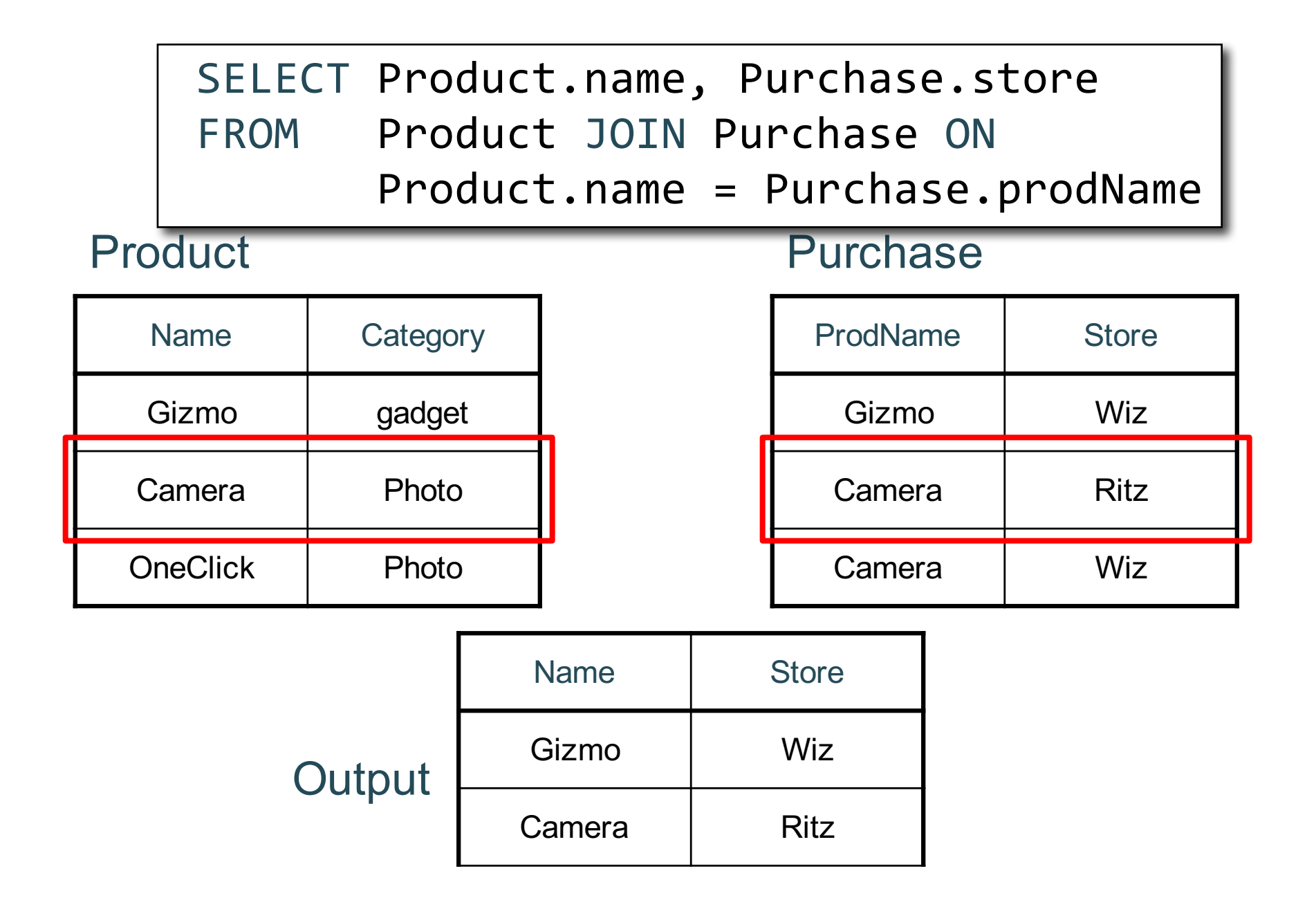

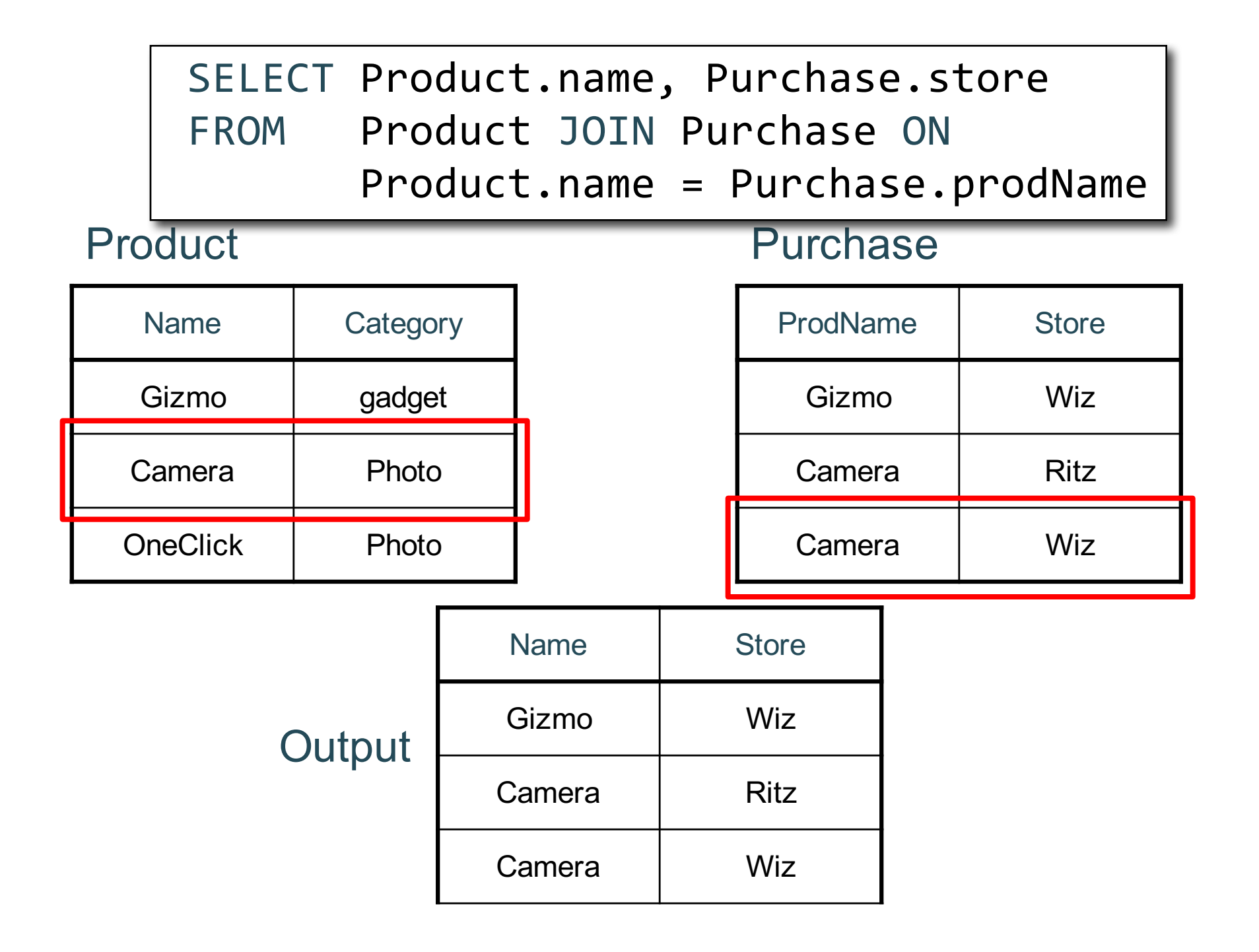

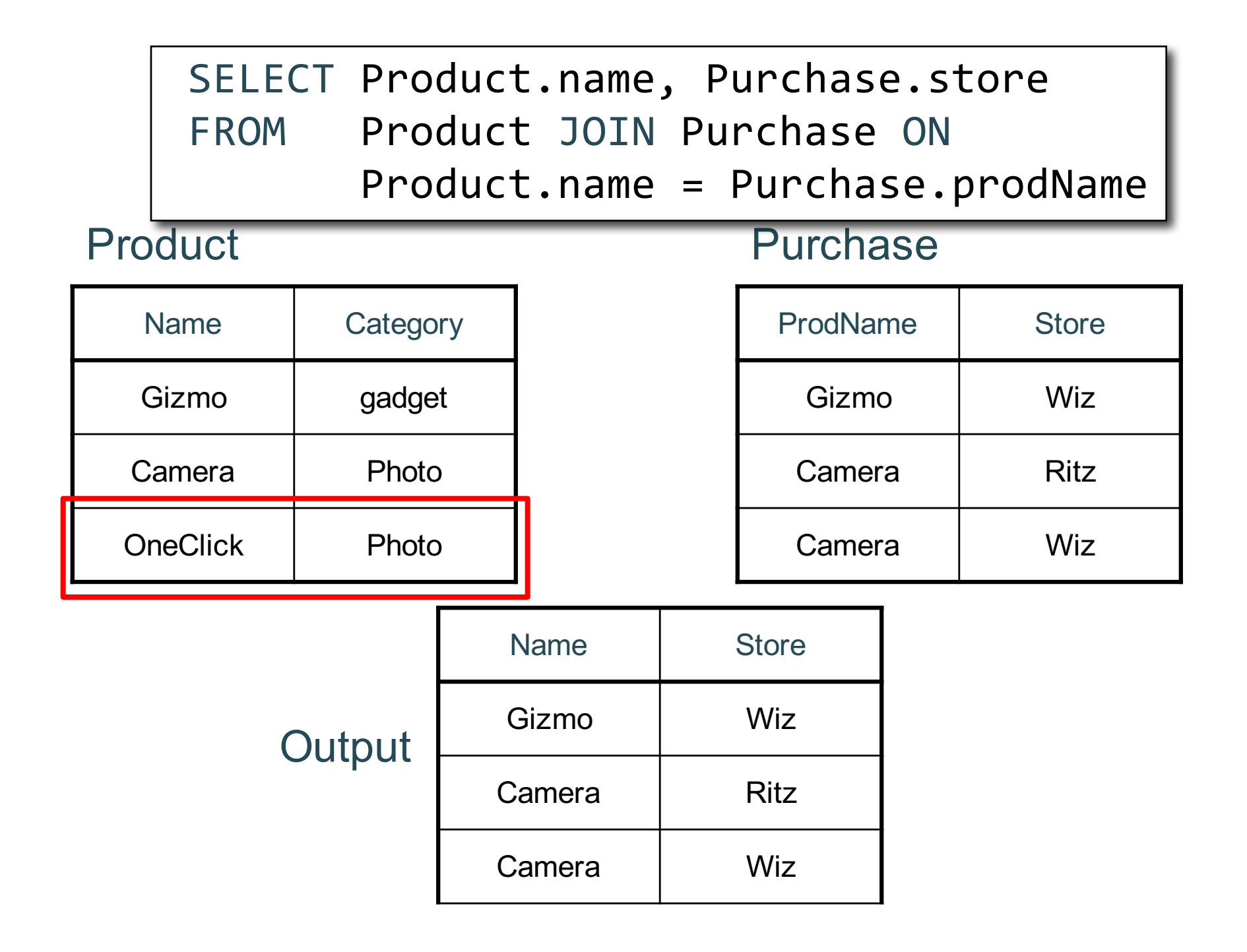

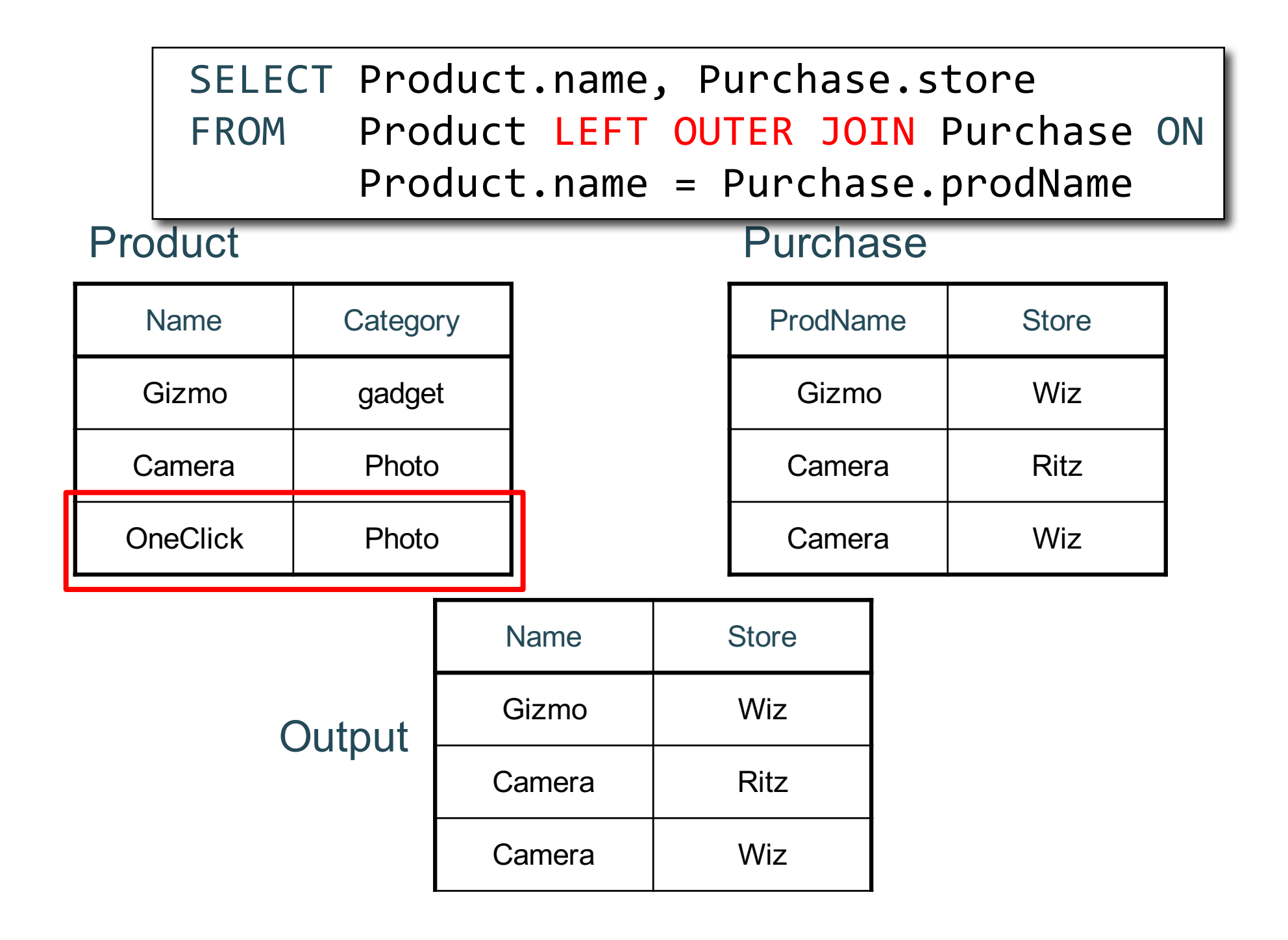

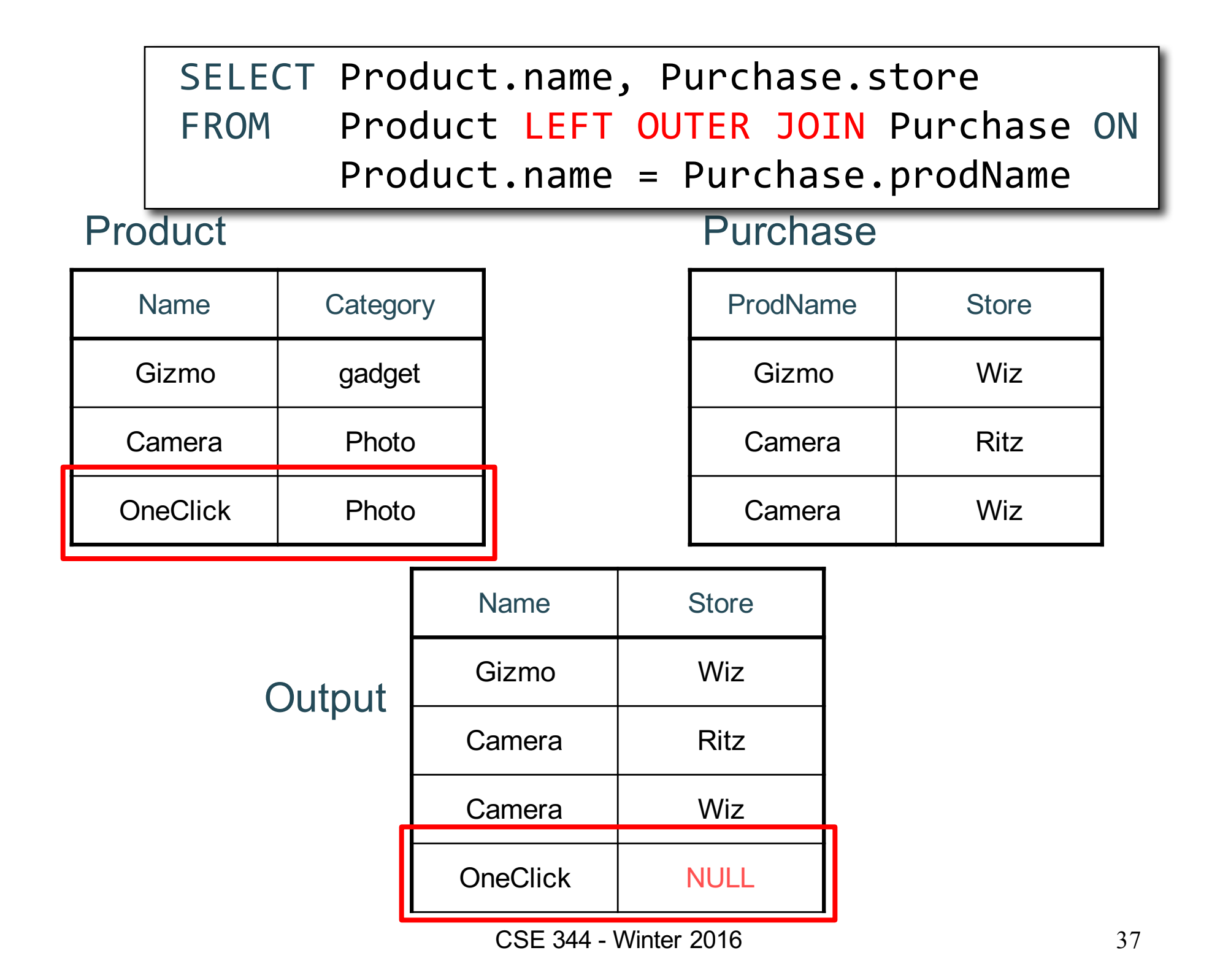

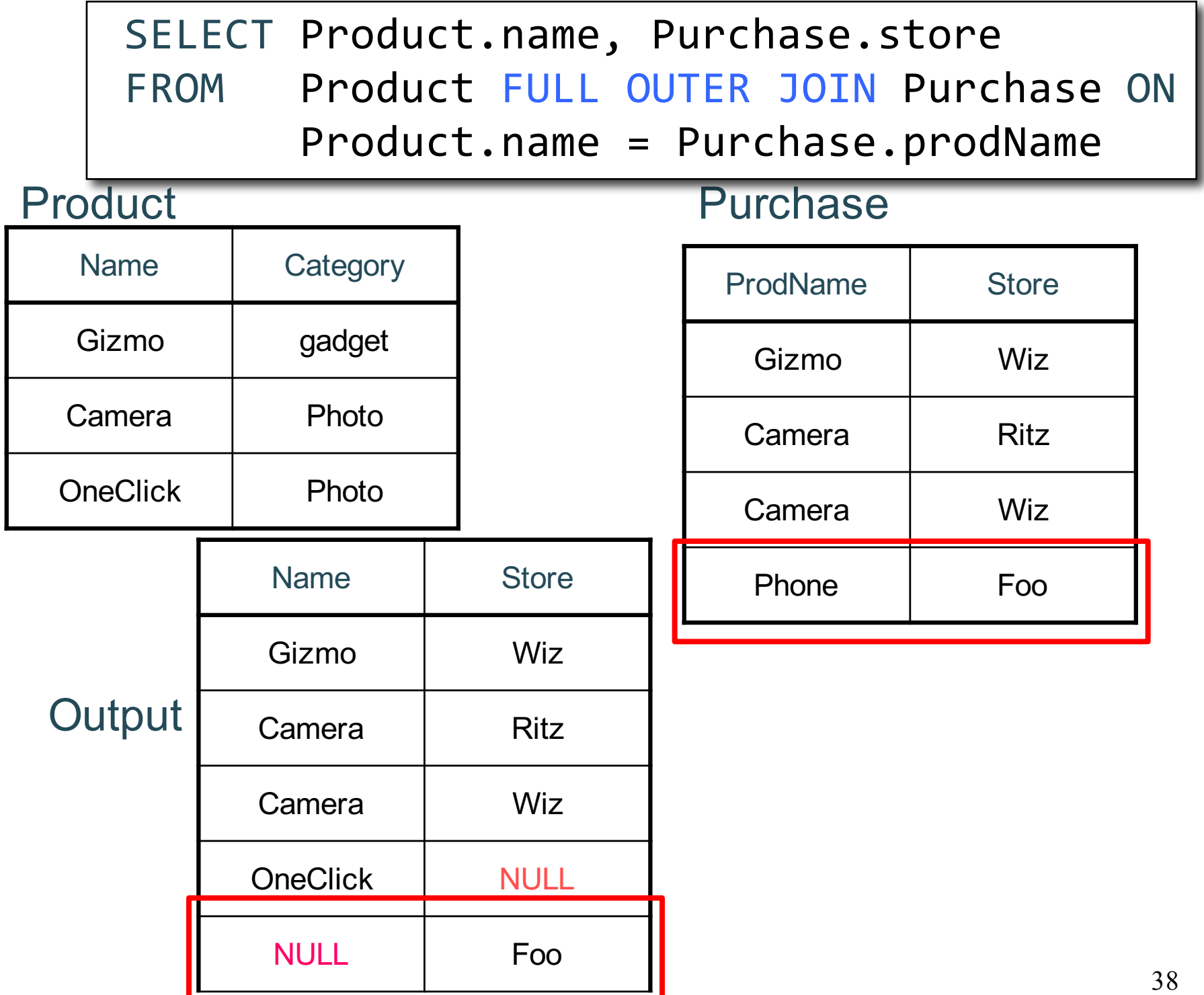

## Outer Joins

tableA (LEFT/RIGHT/FULL) OUTER JOIN tableB ON p

- Left outer join:
	- Include tuples from tableA even if no match
- Right outer join:
	- Include tuples from tableB even if no match
- Full outer join:
	- Include tuples from both even if no match
- In all cases:
	- Patch tuples without matches using NULL CSE 344 - Fall 2016 39

## Simple Aggregations

Five basic aggregate operations in SQL

select count(\*) from Purchase select sum(quantity) from Purchase select avg(price) from Purchase select max(quantity) from Purchase select min(quantity) from Purchase

Except count, all aggregations apply to a single attribute

CSE 344 - Fall 2016

## Aggregates and NULL Values

```
insert into Purchase 
   values(12, 'gadget', NULL, NULL, 'april')
Null values are not used in aggregates
```
Let's try the following

select count(\*) from Purchase select count(quantity) from Purchase

```
select sum(quantity) from Purchase
```

```
select count(*)
from Purchase
where quantity is not null;
```
# Counting Duplicates

COUNT applies to duplicates, unless otherwise stated:

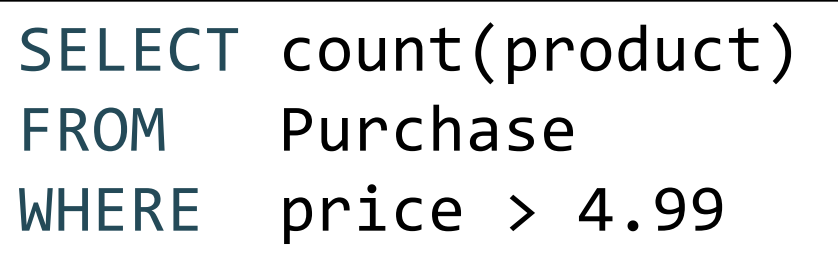

same as  $count(*)$  if no nulls

We probably want:

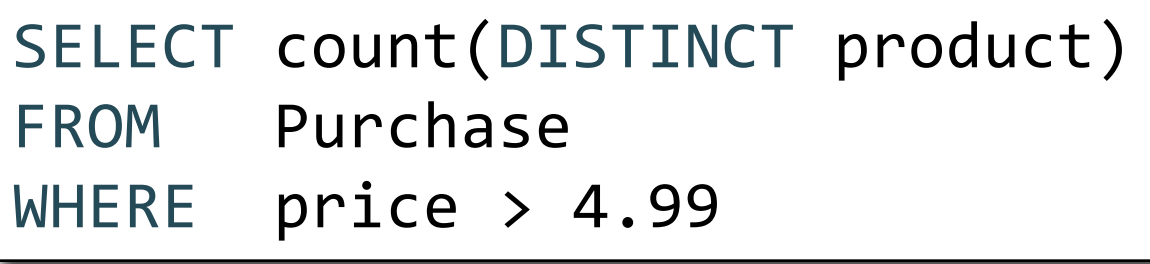